$,$  tushu007.com

## <<网页制作学习指导与练习>>

 $<<$   $>>$ 

- 13 ISBN 9787121019487
- 10 ISBN 7121019485

出版时间:2006-1

页数:114

字数:198000

extended by PDF and the PDF

http://www.tushu007.com

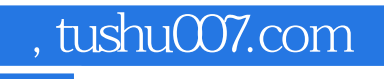

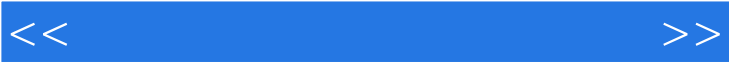

## $,$  tushu007.com

<<网页制作学习指导与练习>>

1 1.1  $1.1$   $1.1$   $1.1$  WWW  $1.1.2$   $1.1.3$   $1.1.3$   $1.1.3$   $1.1.3$  $1.2$   $1.21$   $1.22$   $1.3$   $1$  $2 \text{.htm}$  2 3 4  $5$   $2$  Dreamweaver MX  $21$  $21.1$  Dreamweaver MX  $21.2$   $21.3$   $21.4$  $21.5$  2.1.6  $21.7$  2.1.8  $2.2$   $2.2$   $2.2$   $2.2$   $2.3$   $1$  Dreamweaver 实训2 面板组的操作 实训3 新建站点gaozhi 实训4 站点的管理 实训5 编辑站点gaozhi 实训6 设置主页  $\frac{7}{10}$  8 shiti 9 10  $31$   $31.1$   $31.2$   $31.3$  $31.4$   $31.5$   $32$   $321$   $322$ 3.3 本章实训 实训1 设计shitiIndex.htm 实训2 设计gaozhiIndex.htm 实训3 表格导入 实训4 表格排序 5  $\text{CSS}$  6 7 chengiLeft.htm 8 chengjiTop.htm  $4$   $41$   $41.1$   $41.2$   $41.3$  $4.1.4$   $4.2$   $4.2.1$   $4.2.2$   $4.3$   $1$   $2$ a vinwenIndex.htm 4 5 6 7 7 5 Flash MX 5.1 5.1.1 Flash MX 5.1.2 Flash MX Logo 5.1.3 Flash MX Banner 5.1.4 Flash MX  $51.5$  Flash MX  $52$   $521$   $522$   $53$   $1$ Flash MX 2 Flash MX 3 Logo 4 Banner 5 6 7 Logo、Banner的制作第6章 用Photoshop7.0处理网页图片第7章 网站设计第8章 网页动态效果的制作第9

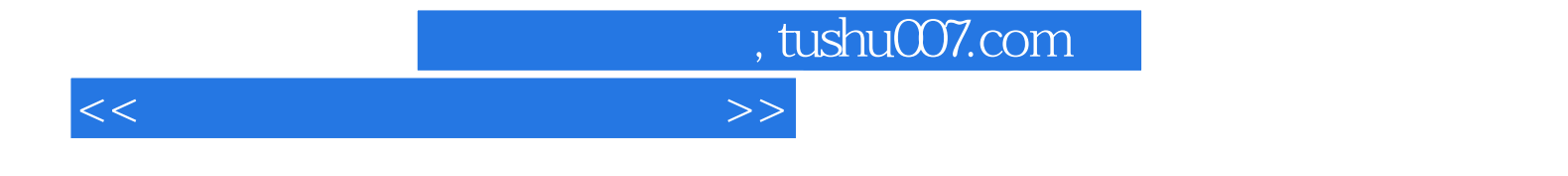

本站所提供下载的PDF图书仅提供预览和简介,请支持正版图书。

更多资源请访问:http://www.tushu007.com